# Free/Open tools for hybrid radio with RadioDNS

### Libre Software Meeting 2012

### Michael Barroco

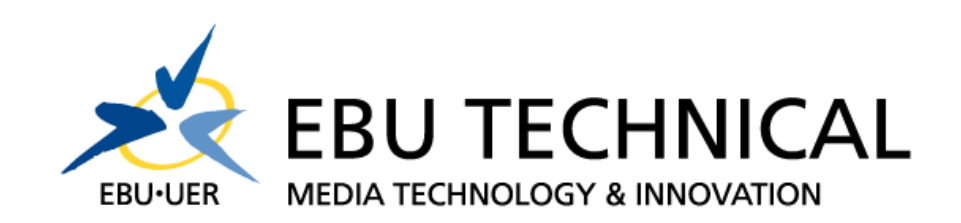

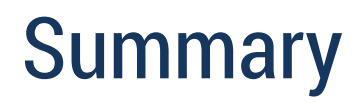

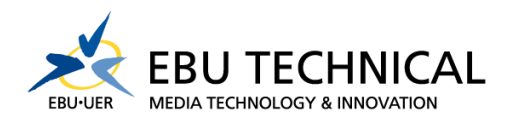

• RadioDNS overview

- EBU open source developments
- RadioHack sessions

• Future Work

New devices more than just audio...

Colour screen

Interactive controls

### Internet connected

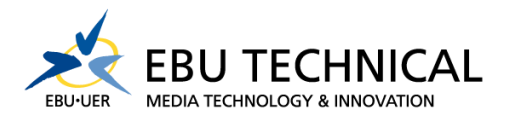

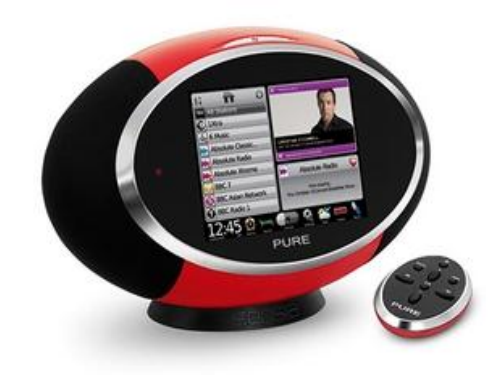

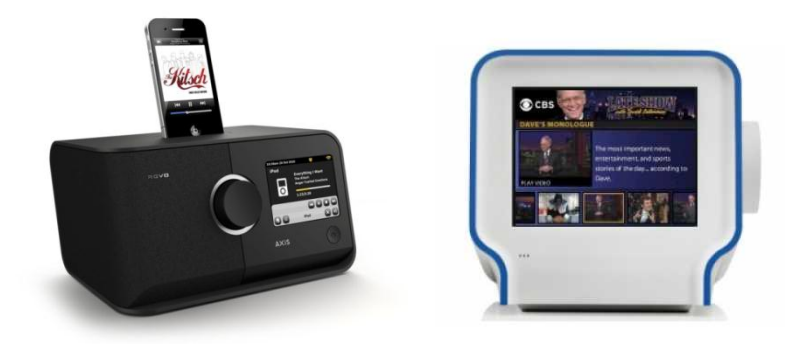

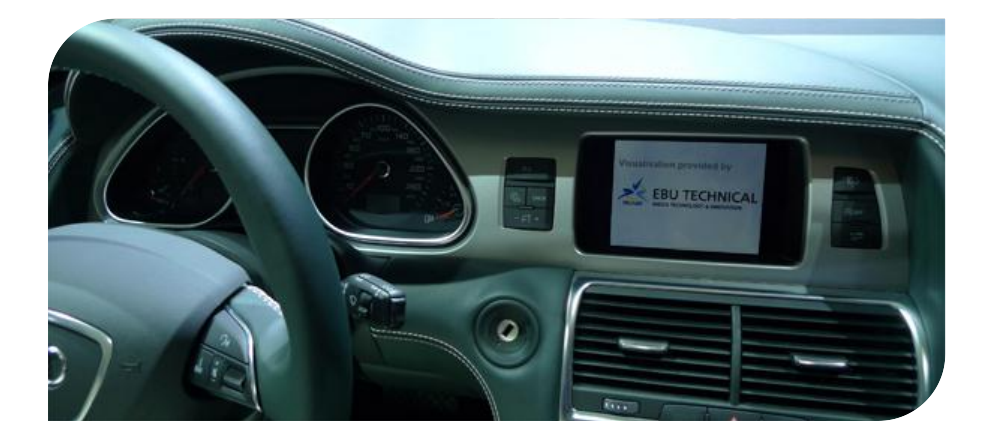

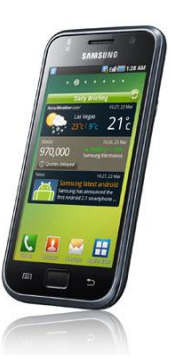

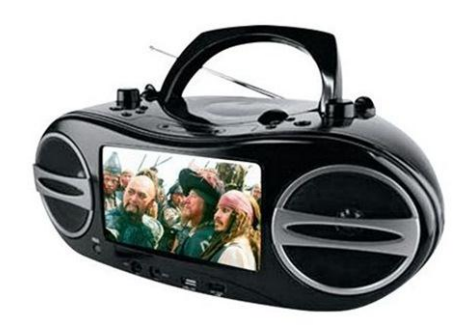

### Hybrid broadcast/broadband approach

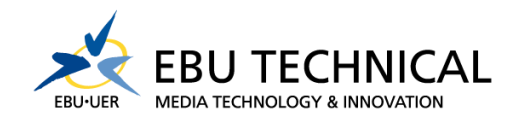

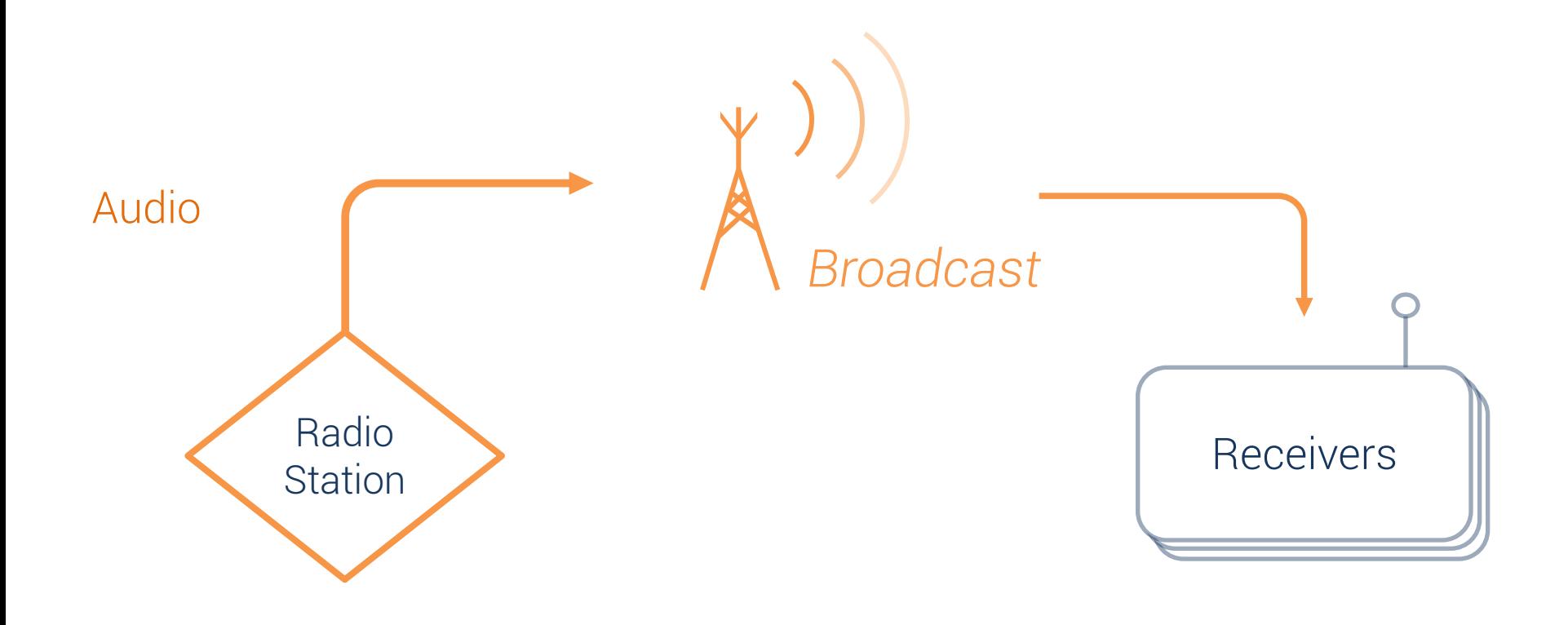

### Hybrid broadcast/broadband approach

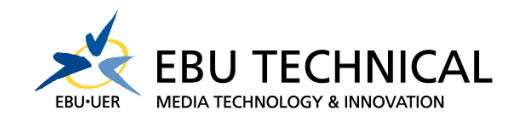

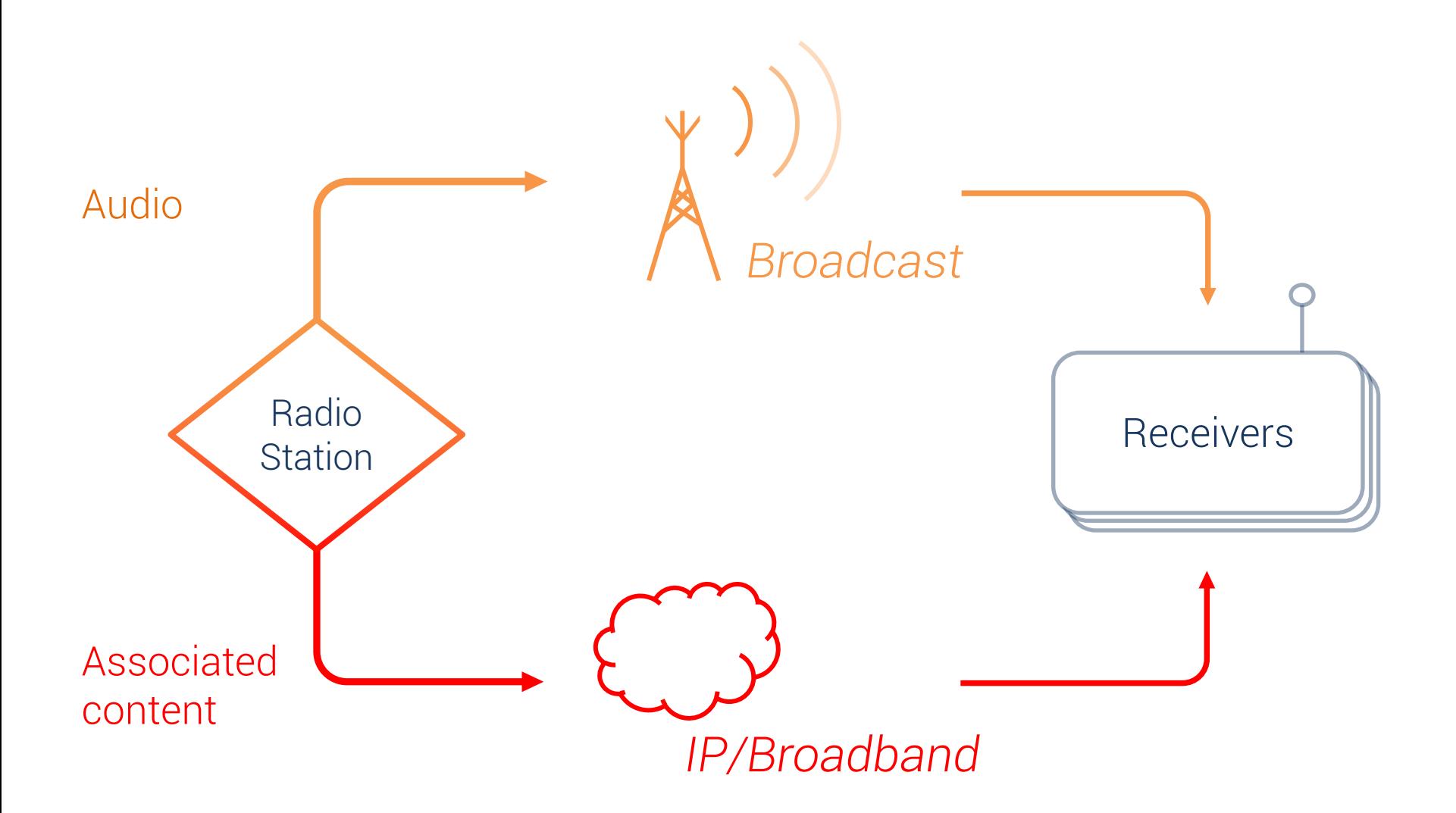

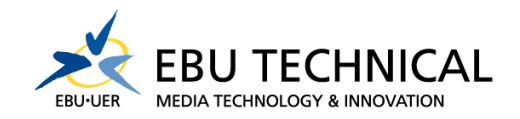

## FM / RDS

### Identify the program with metadata : Frequency Program ID Extended Country Code

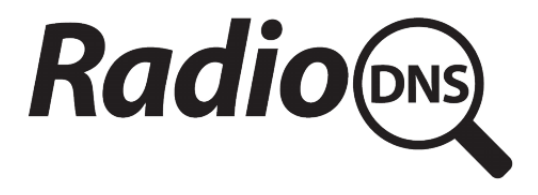

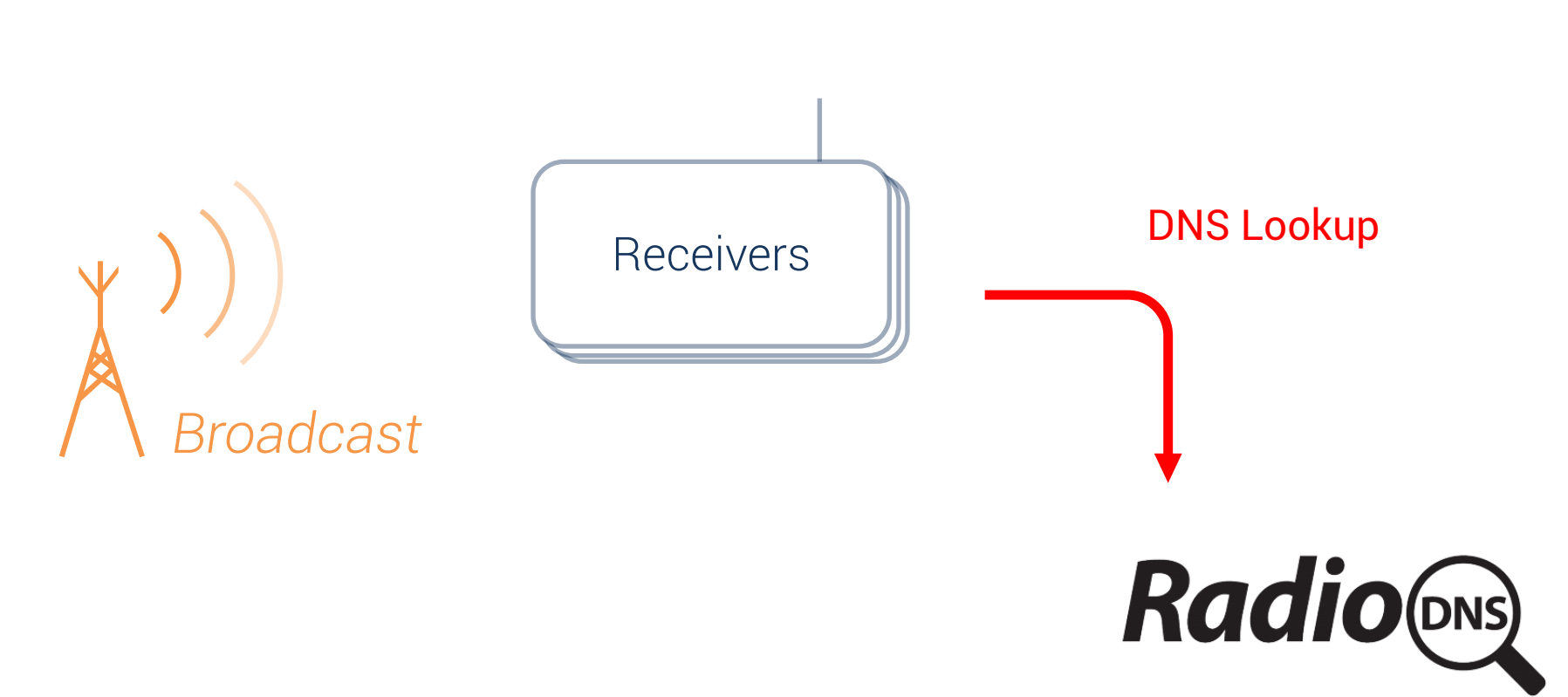

RadioDNS.org

**MEDIA TECI** 

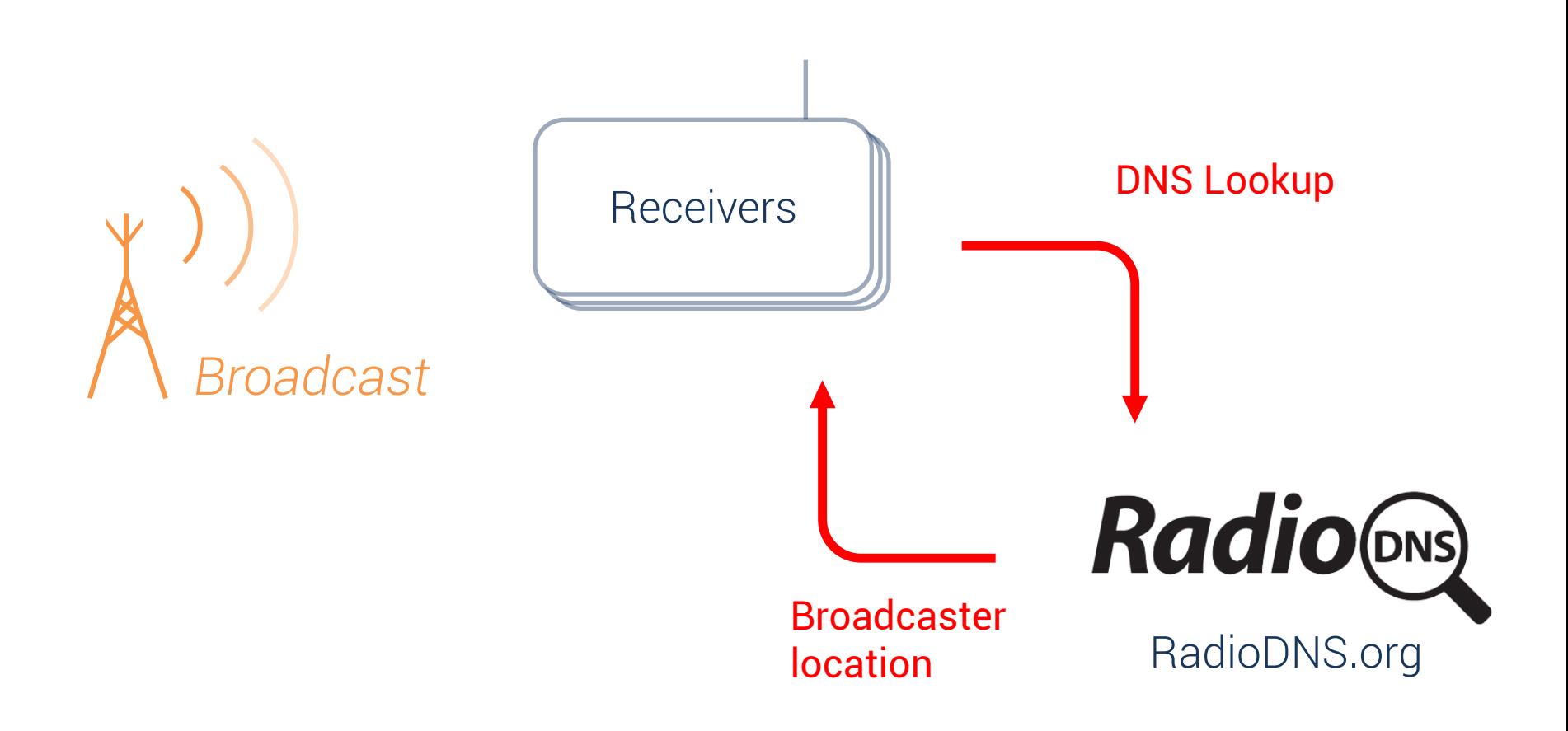

**MEDIA TECH** 

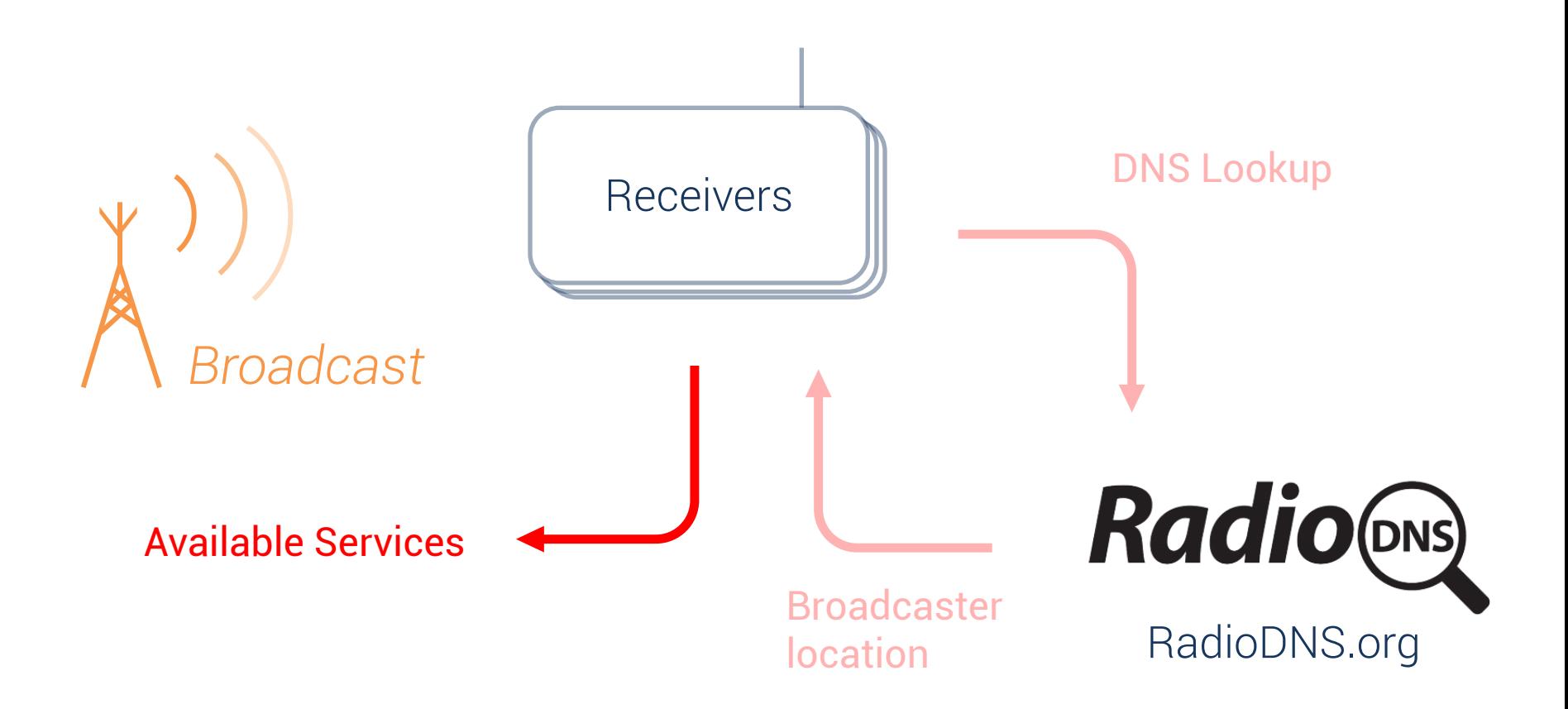

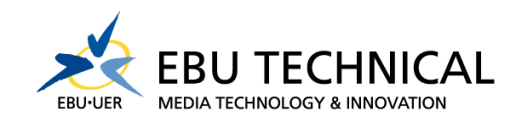

#### India Land raulu Tio Radio Hack Tomorrow, 09:20-11:20, UniMail S030

## Technical overview & tutorial Hands on RadioDNS

**Broadcaster** location

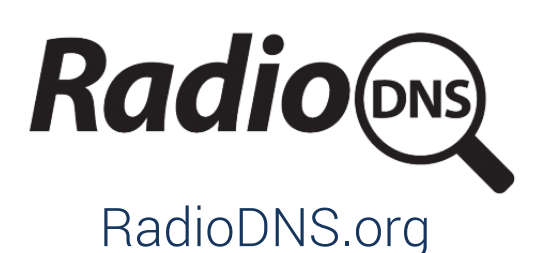

RadioDNS Services

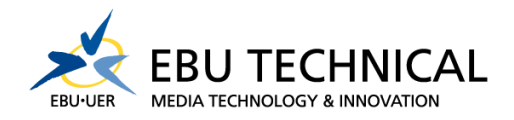

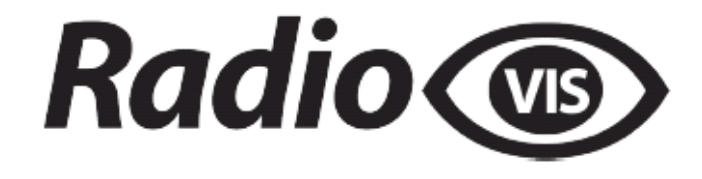

### Slide Show

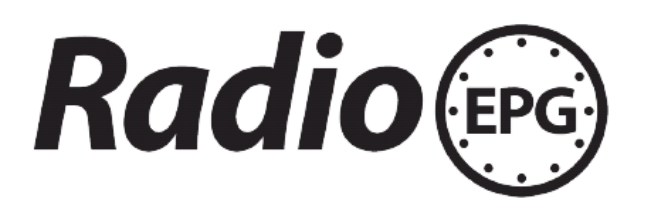

### Electronic Program Guide & Service Following

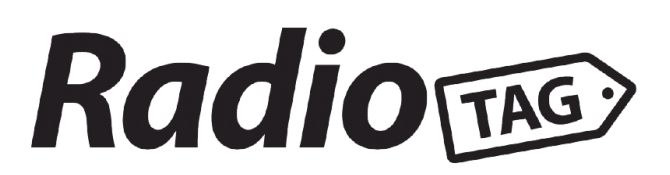

**Tagging** 

Open to other services...

### Focus on RadioVIS

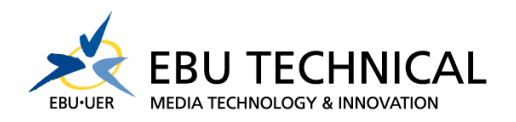

- Visuals (≠ TV !)
	- Branding
	- Associated program information (CD covers, news stills, etc)
	- Non associated program information (Traffic webcams, etc)
- Visuals are clickable (to related website)

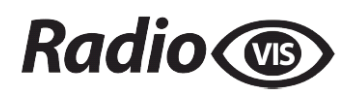

### Focus on RadioVIS: Visuals examples

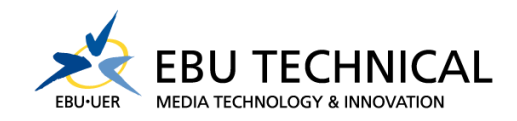

### Branding

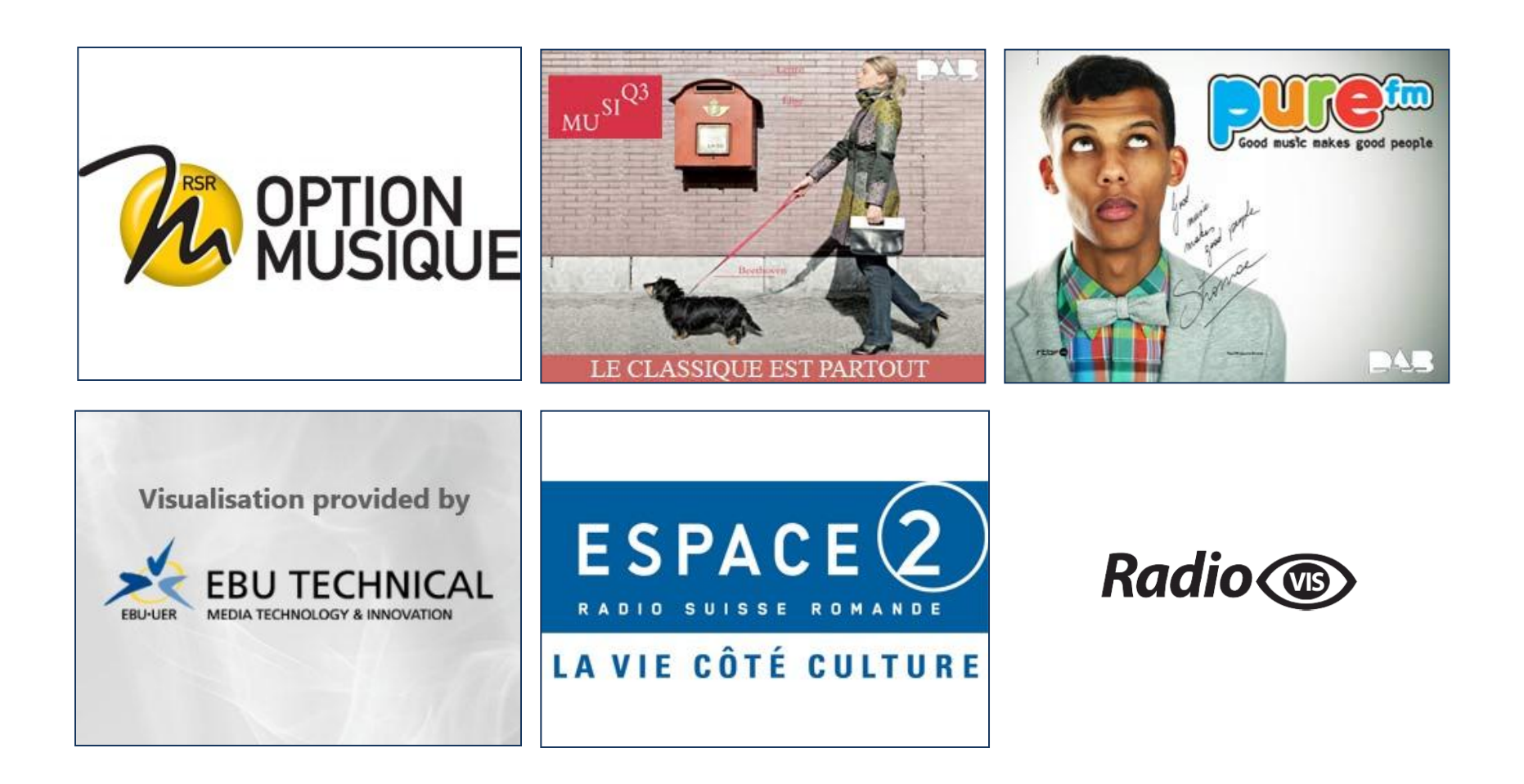

### Focus on RadioVIS: Visuals examples

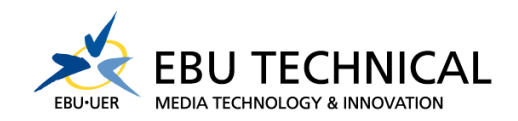

### Associated program information

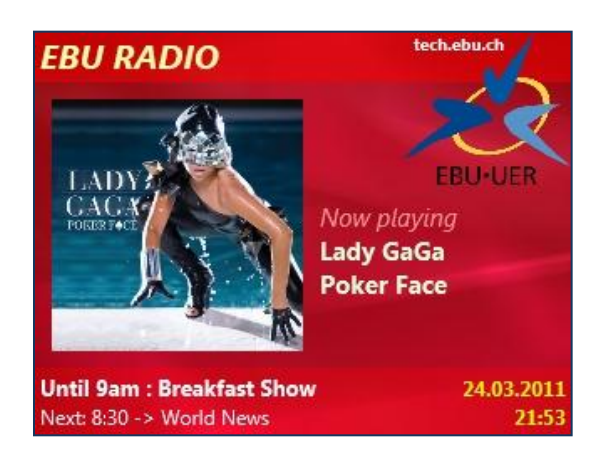

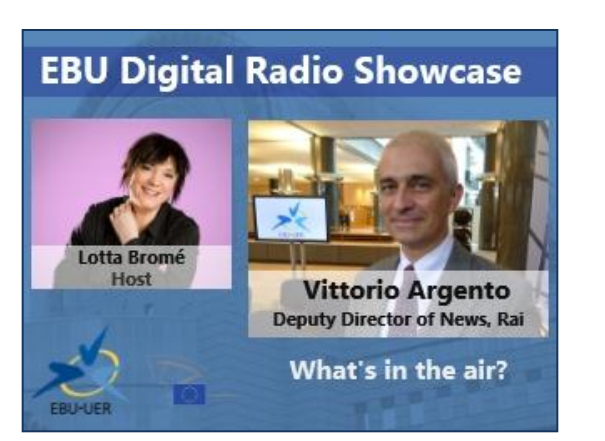

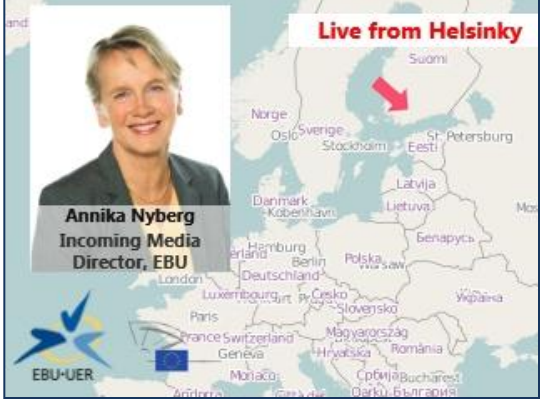

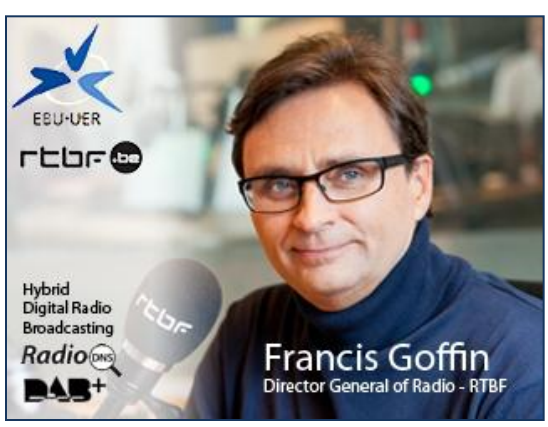

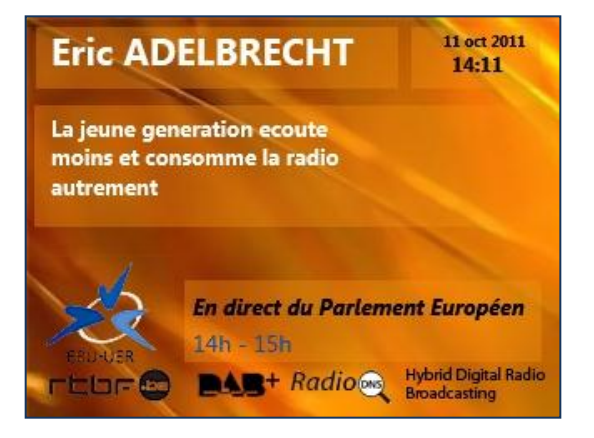

### Focus on RadioVIS: Visuals examples

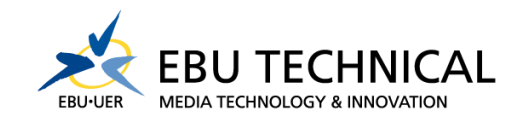

### Non-associated program information

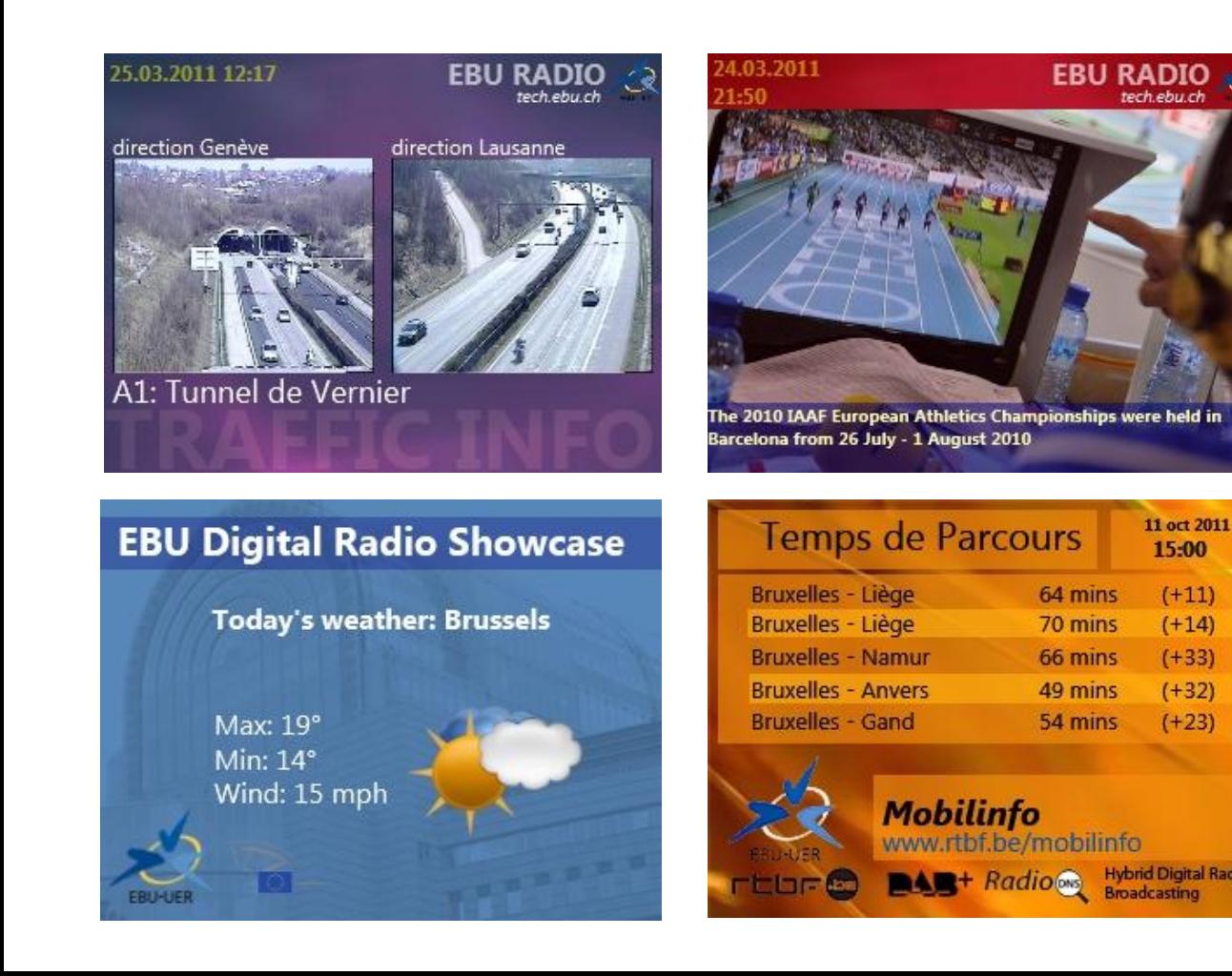

### Case: EBU digital radio Showcase European Parliament

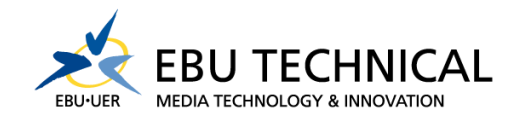

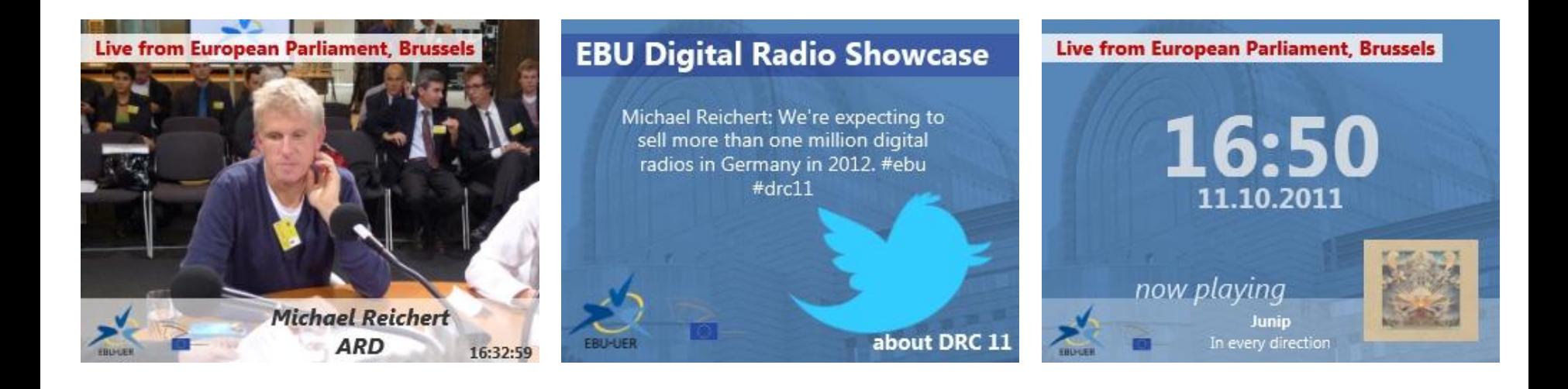

### http://replay.ebulabs.org/

### RadioVIS Technical specification

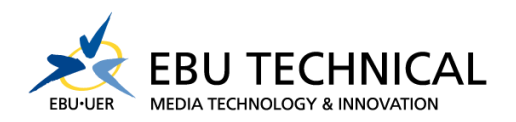

Publish/Subscribe messaging pattern

Stomp protocol (Text frames)

```
MESSAGE
link:http://www.classic21.be
message-id:I:topic:dab:6e0:6005:6354:0:image1328034066058
destination:/topic/dab/6e0/6005/6354/0/image
timestamp:1328034162406
expires:0
priority:0
trigger-time:NOW
```
**SHOW http://radiovis.classic21.be/1328034066058-onair.jpg**

### RadioVIS Technical specifications

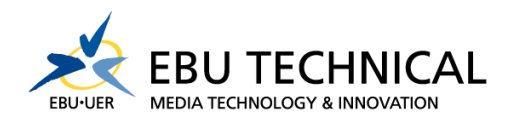

Publish/Subscribe messaging pattern

Stomp protocol (Text frames)

#### **MESSAGE**

#### **link:http://www.classic21.be**

**message-id:I:topic:dab:6e0:6005:6354:0:image1328034066058 destination:/topic/dab/6e0/6005/6354/0/image timestamp:1328034162406 expires:0 priority:0 trigger-time:NOW**

#### **SHOW http://radiovis.classic21.be/1328034066058-onair.jpg**

### RadioVIS **Implementations**

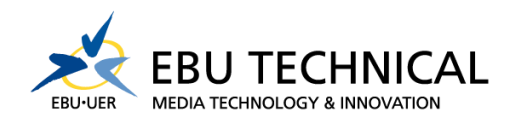

Many open sources projects :

- Apache ActiveMQ Handles high traffic load
- EBU radiovis-server Lightweight and standalone solution
- Some service providers exist
- Check on http://www.radiodns.org

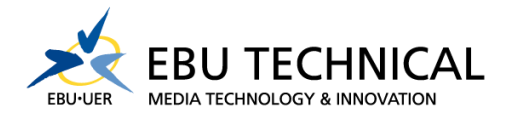

## **EBU OPEN SOURCE DEVELOPMENTS**

Free/Open Source Tools developed by EBU to speed adoption

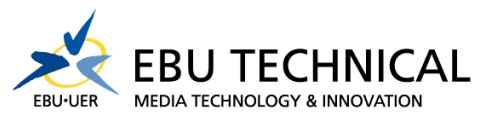

RadioDNS manager Enable hybrid radio for your FM, DAB or DAB+ station Based on Open EBU RadioVIS server Manage RadioDNS, RadioVIS, RadioEPG+Service Following

Content manager Visual production from the studio

Receivers implementations Chumby, Flash, Android & Ajax VIS players

### Free/Open Source Tools developed by EBU to speed adoption

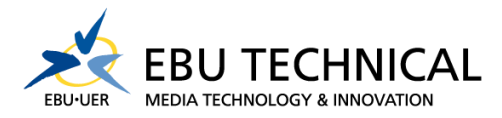

### All tools on www.ebulabs.org

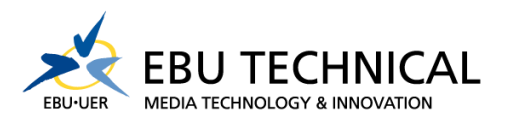

### RadioDNS registration

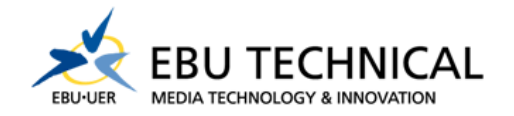

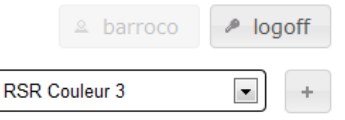

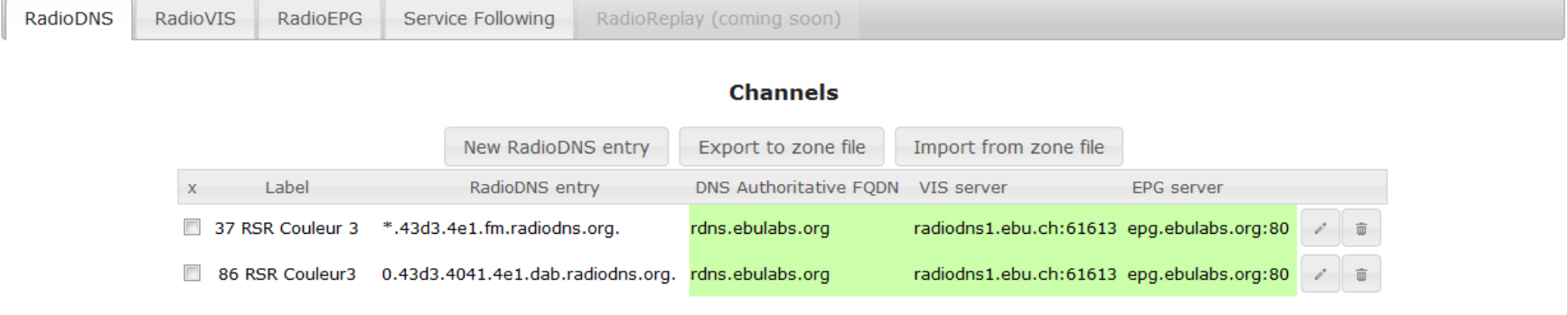

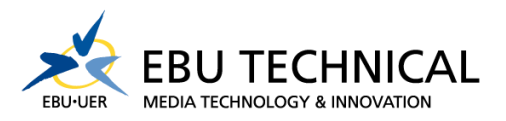

### Static RadioVIS

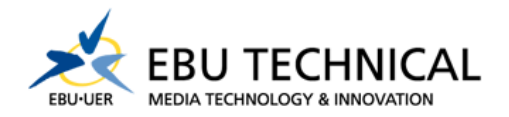

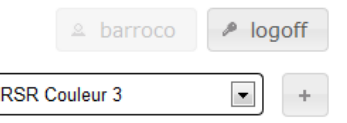

 $\sqrt{2}$ 

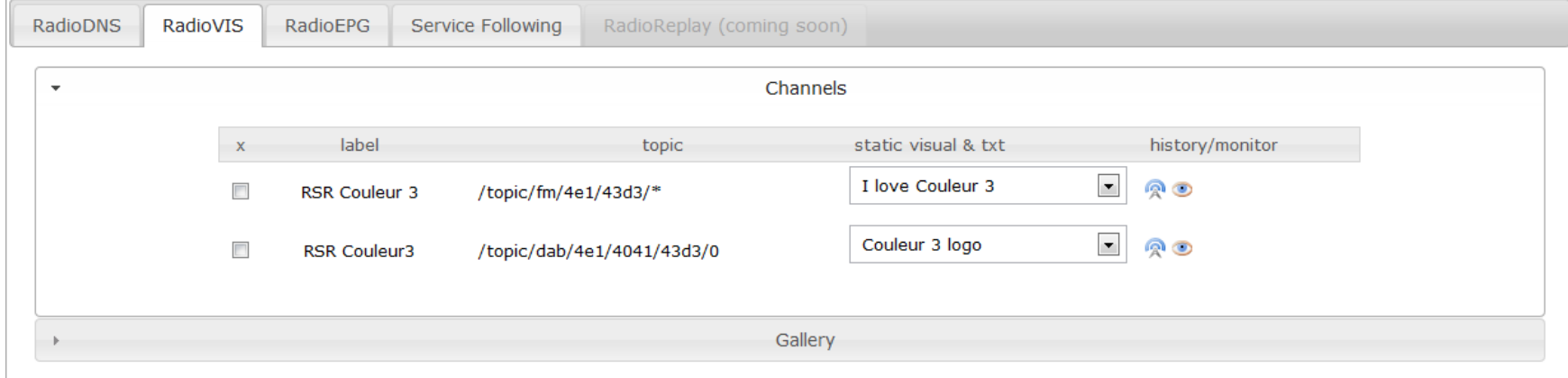

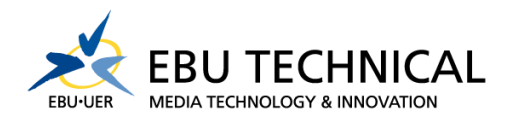

### Static Visualisation

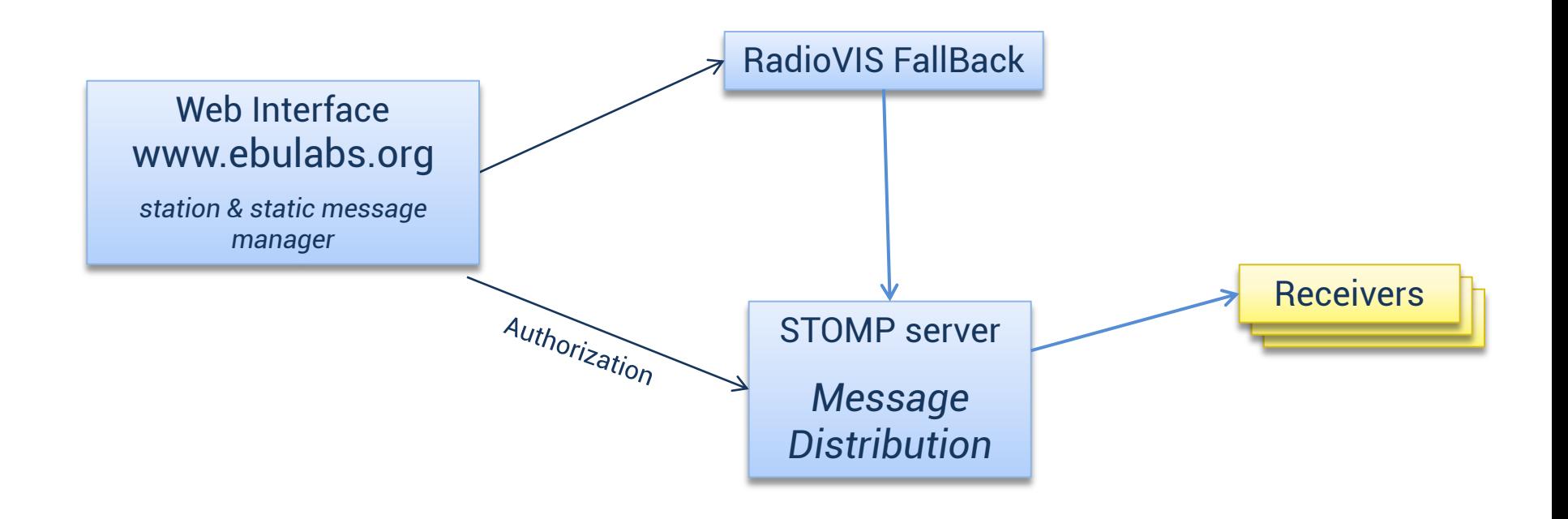

**Static message process**

**Dynamic message process**

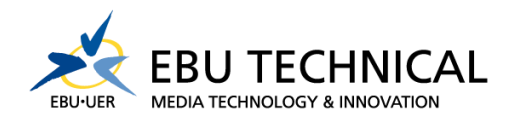

### Dynamic Visualisation

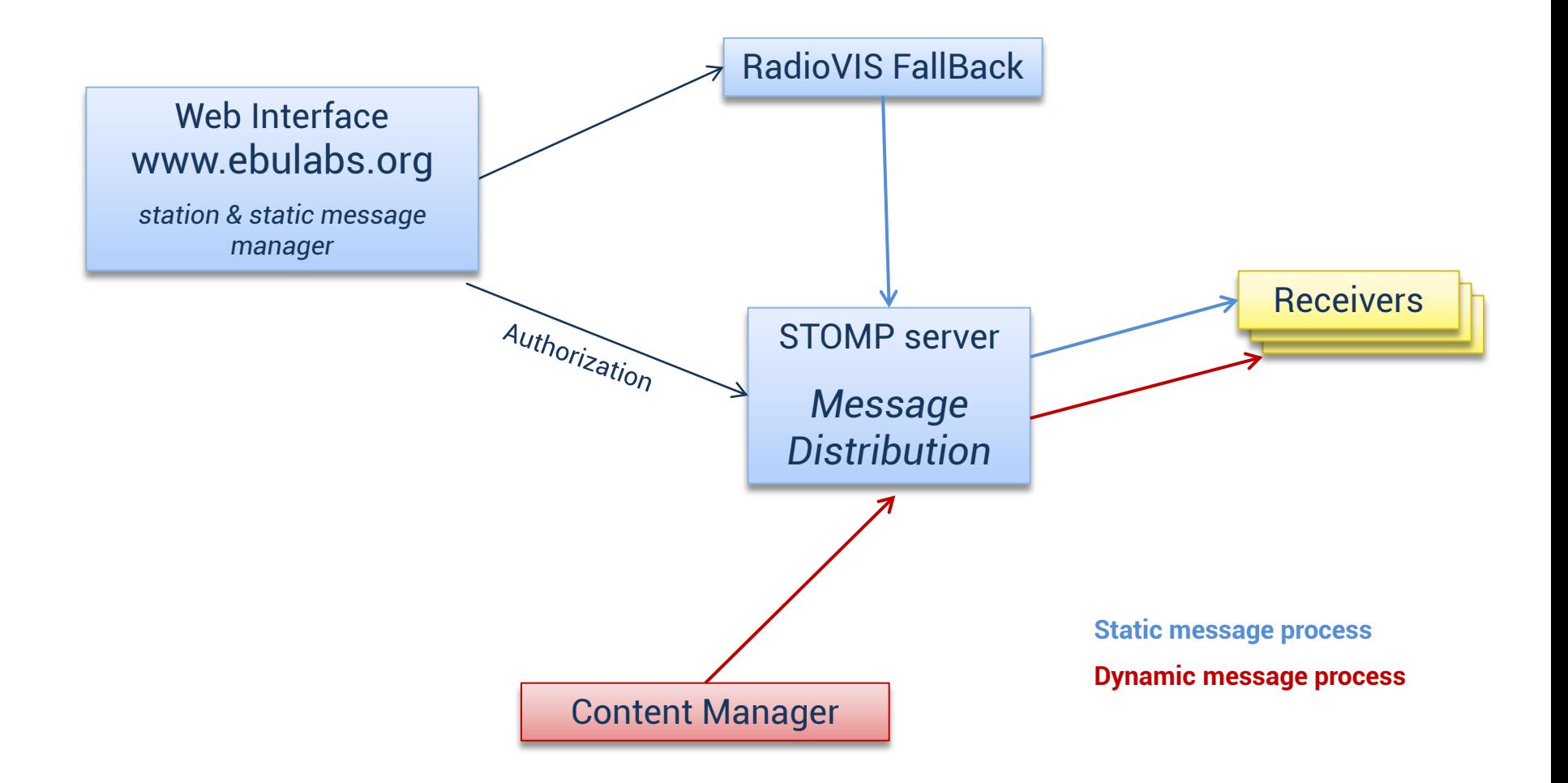

### RadioEPG

**EBU TECHNICAL MEDIA TECHNOLOGY & INNOVATION** EBU-UER

RadioDNS RadioVIS RadioEPG Service Following RadioReplay (coming soon) **Static EPG for EBU Demo Mon Tue** Wed **Thu** Fri Sat **Sun**  $\boxplus$  $00:00$  00:00 - 06:00 **Shows**  $21:00 - 06:00$  $21:00 - 06:00$  $21:00 - 06:00$  $21:00 - 06:00$  $21:00 - 05:00$  $21:00 - 05:00$ **Nuit Nuit Nuit Nuit** Top Top **Nuit**  $01:00$ **DanceFloor** DanceFloor  $02:00$ **fterWork** 03:00 04:00  $05:00 - 07:00$  $05:00 - 07:00$ 05:00 **Live Session** Music Music  $06:00 - 10:00$  $06:00 - 10:00$  $06:00 - 10:00$  $06:00 - 10:00$ 06:00  $06:00 - 10:00$ Programme Programme Morning Show Morning Show Morning Show Morning Show Morning Show  $:00 - 10:00$  $07:00 - 10:00$ 07:00 Morning Show Morning Show 08:00 **Morning Show**  $\rho^*$ 09:00  $10:00 - 12:00$  $10:00 - 12:00$  $10:00 - 12:00$  $10:00 - 12:00$  $10:00 - 12:00$  $10:00 - 12:00$  $10:00 - 12:00$ 10:00 Music **Music Music** Music Music **Music Music** 11:00 Music Programme Programme Programme Programme Programme Programme Programme Programme  $2:00 - NEWS$ 12:00 - NEWS 12:00 - NEWS 12:00 - NEWS 12:00 - NEWS 12:00 - NEWS 12:00 - NEWS 12:00  $13:00 - 17:00$  $13:00 - 17:00$  $13:00 - 17:00$  $13:00 - 17:00$  $13:00 - 17:00$  $13:00 - 19:00$  $13:00 - 17:00$ 13:00 Summer Summer Summer Summer Summer **Summer Live Session**  $\rho^*$ **NEWS** 14:00 Afternoon Afternoon Afternoon Afternoon Afternoon Afternoon 15:00 16:00 / Nuit  $1:00 - 20:00$  $7:00 - 20:00$  $7:00 - 20$  $17:00 - 21:00$ 17:00 **AfterWork AfterWork** AfterWork **AfterWork AfterWork** Rock session 18:00 19:00 - 21:00 19:00 **Rock session Rock session** 0:00 - NEWS 20:00 - NEWS 0:00 - NEWS 20:00 - NEWS  $0:00 - NEWS$ 20:00  $21:00 - 05:00$  $21:00 - 06:00$  $21:00 - 06:00$  $21:00 - 06:00$  $21:00 - 06:00$  $21:00 - 05:00$  $21:00 - 00:00$ 21:00 **Nuit Nuit Nuit Nuit** Top Top **Nuit** 22:00 DanceFloor DanceFloor Summer Afternoon 23:00

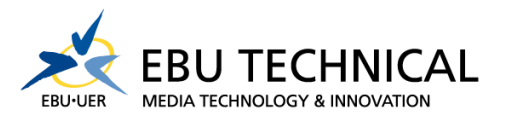

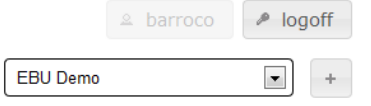

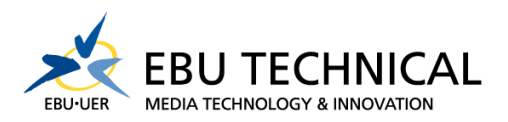

### Service Following

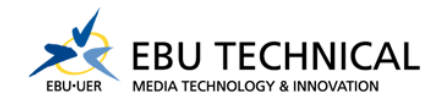

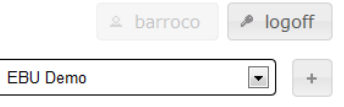

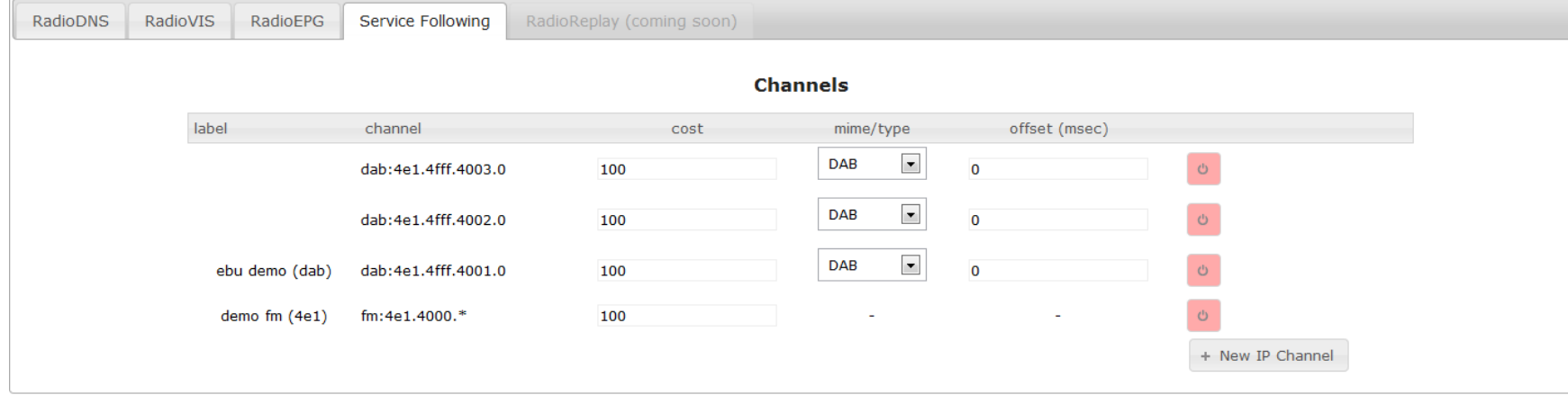

### Content Manager

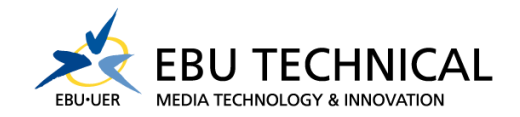

D:\EYEFI\P1020282 - Copy.JPG

Antoine Baduel

02:33:04

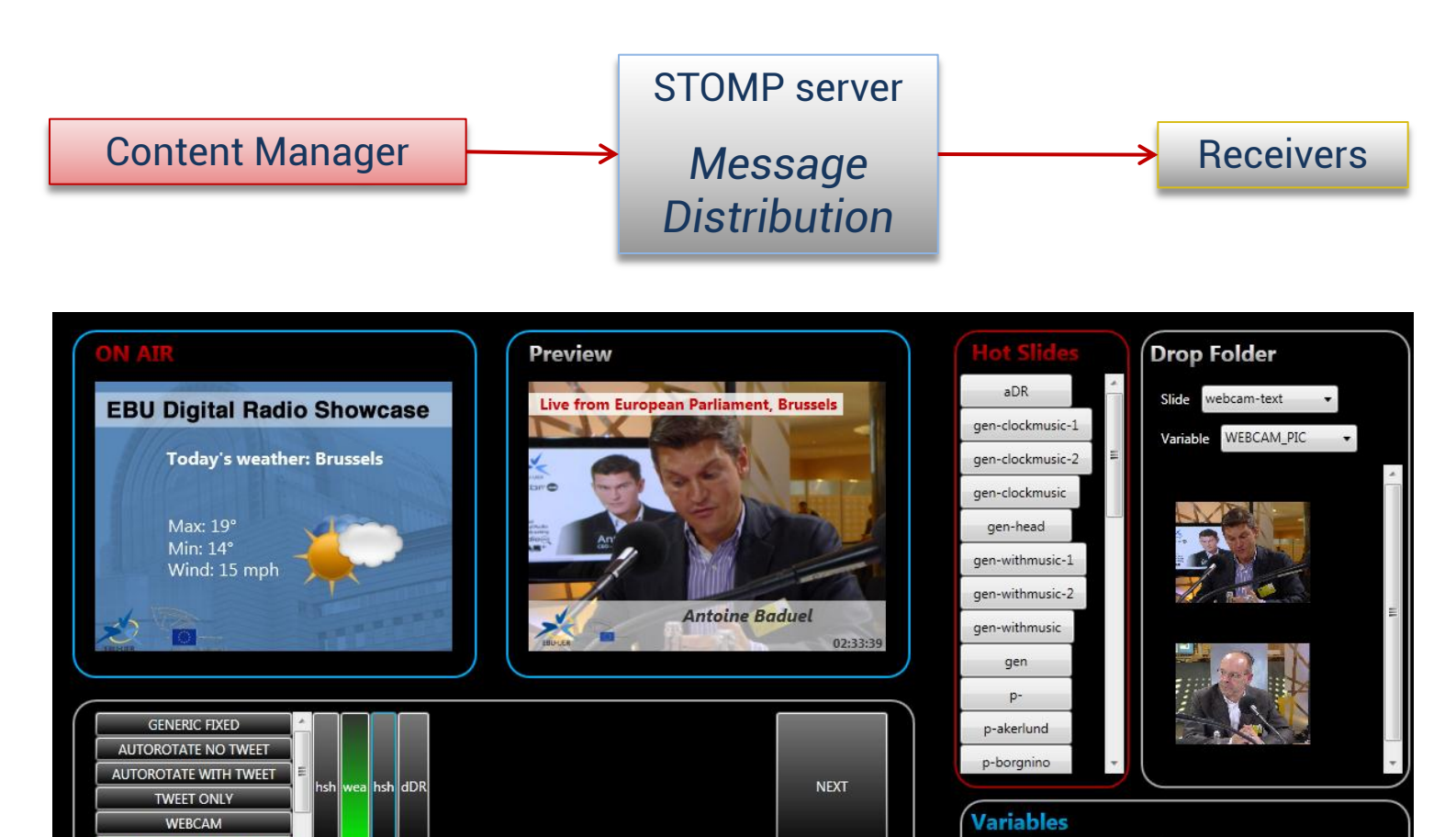

Slide webcam-text

F5: preview F8: RSS wizard

**WEBCAM PIC** 

**WEBCAM\_TEXT** 

**TIME** 

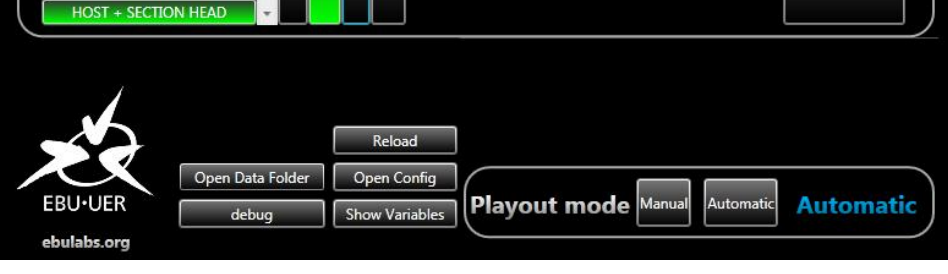

### Content Manager

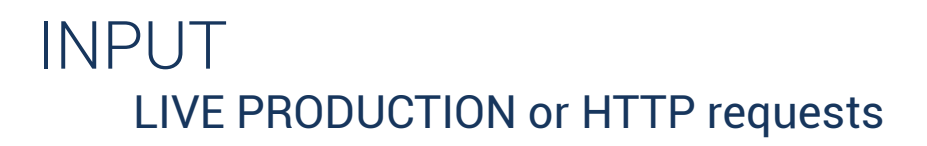

OUTPUTS STOMP, FTP, File formats/Quality

Rendering of slides on-the-fly

XML-based templates

Data aggregator RSS feeds, pictures, watch folder

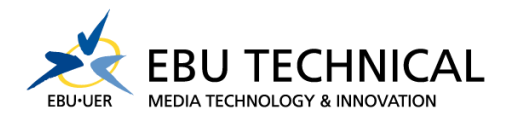

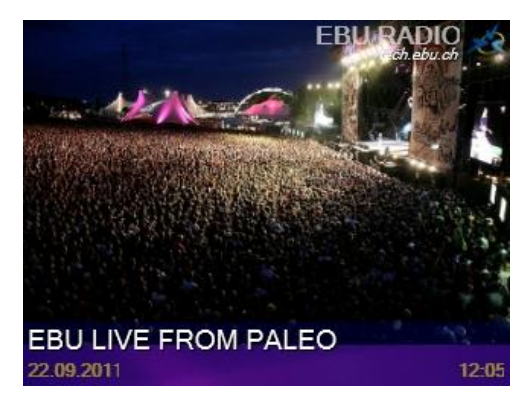

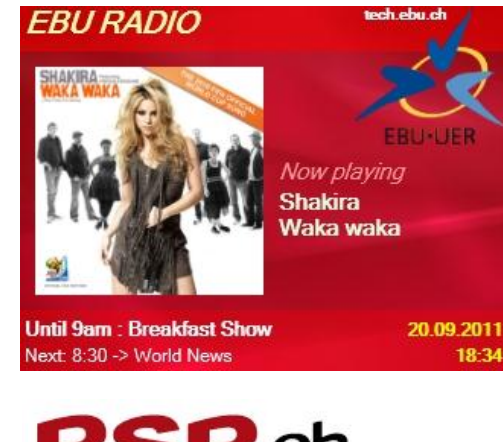

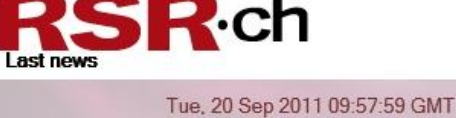

"Vol spécial" sort mercredi en salle Tue, 20 Sep 2011 10:02:06 GMT

Les chiens dans la police

Tue, 20 Sep 2011 10:40:13 GMT

Face aux partis: l'Union

# Radio Hack Tomorrow, 09:20-11:20, UniMail S030

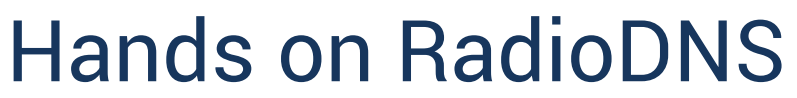

Enable hybrid radio for your FM, DAB or DAB+ station

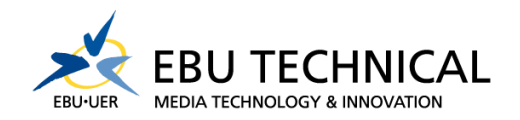

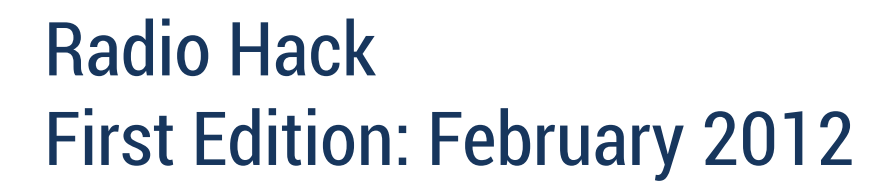

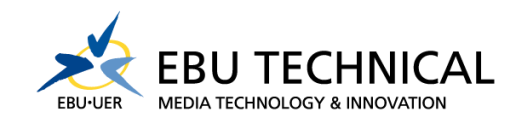

### BBC, Global Radio, RTBF, SwissMedia Partners, CRC, MX Lab, Frontier Silicon, Pure and more…

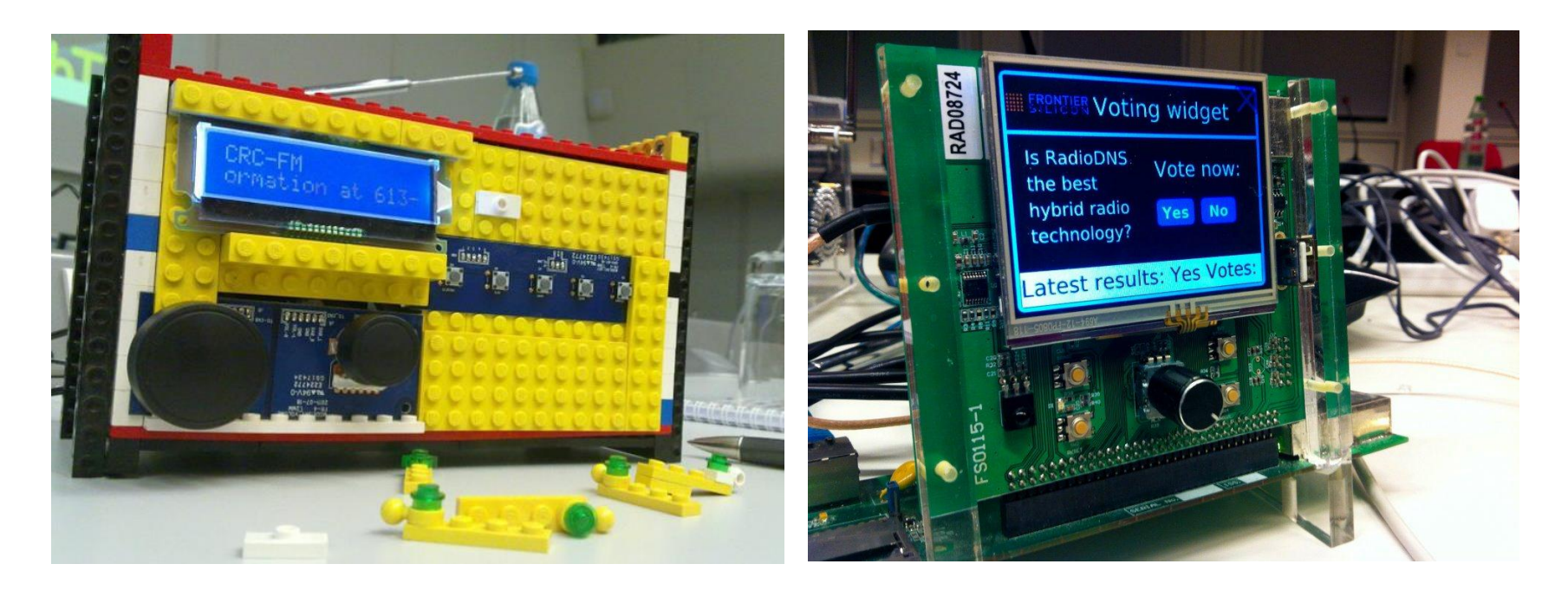

### Radio Hack devs Live Feedback

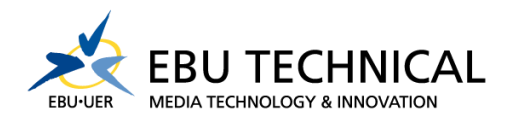

- Frontier Silicon
	- RadioDNS and RadioVIS receiver
	- SVG display
- $\bullet$  FBU

– RadioVIS server

• SwissMedia Partners – Crowd Music Selection Playout

### Radio Hack devs Live Feedback

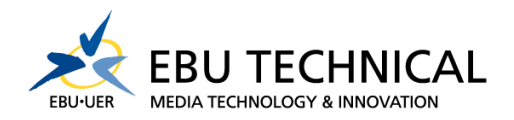

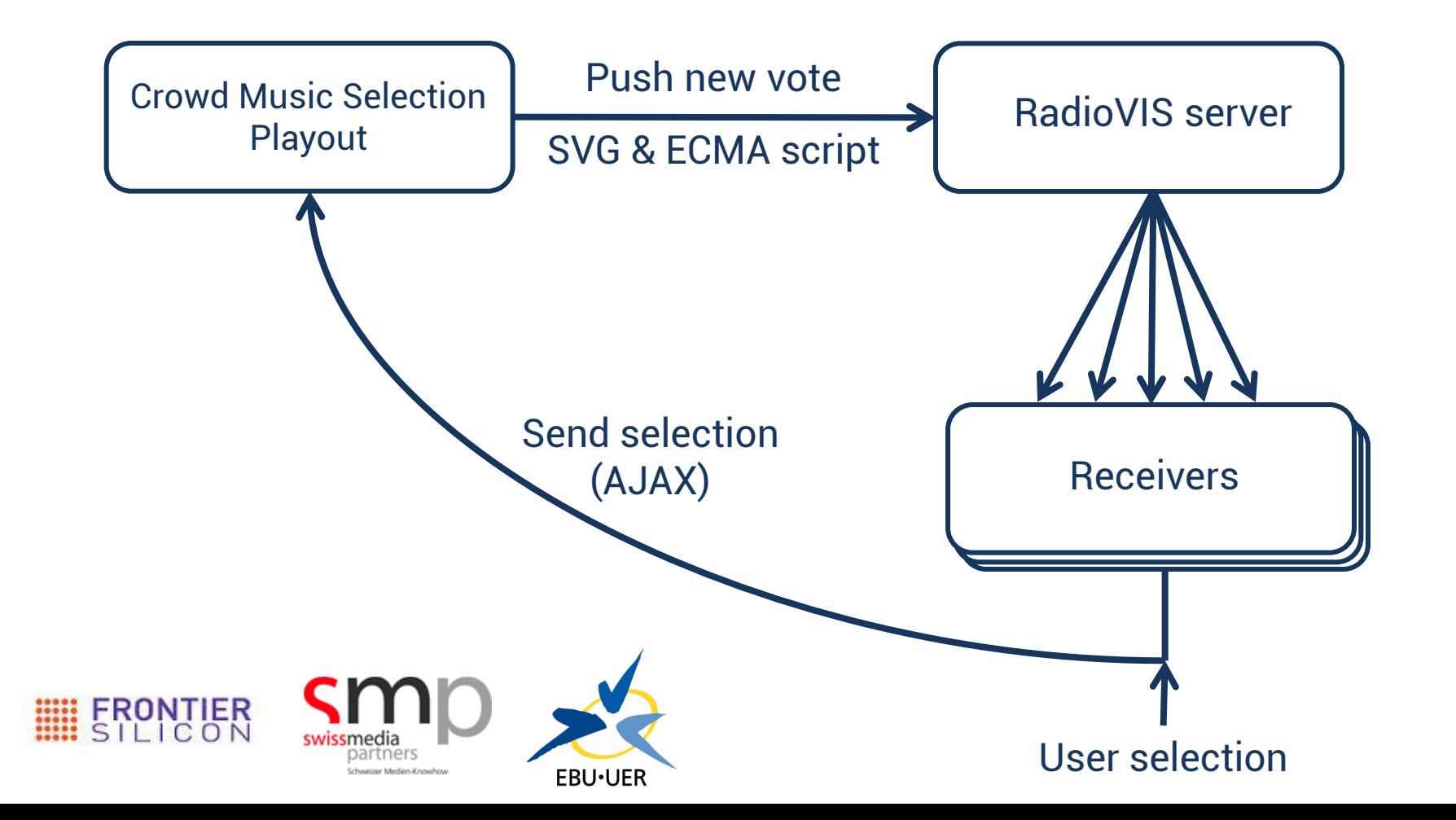

### Radio Hack devs Live Feedback

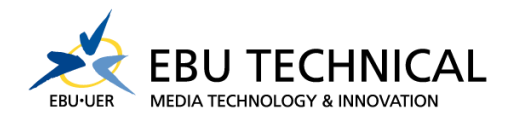

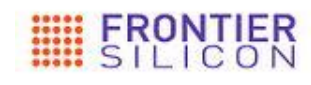

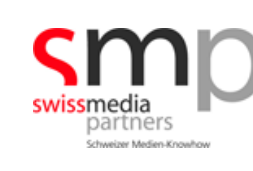

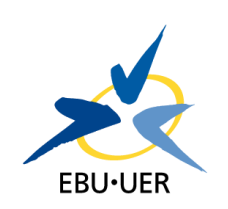

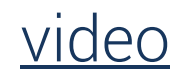

Next steps

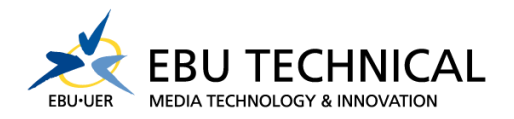

Radio Replay

Content Manager v2.0 release

Open RadioDNS manager

# Radio Hack Tomorrow, 09:20-11:20, UniMail S030

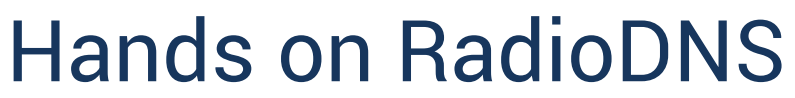

Enable hybrid radio for your FM, DAB or DAB+ station

# Digital Radio Broadcasting

DAB+, Software Defined Radio, CRC MMB tools

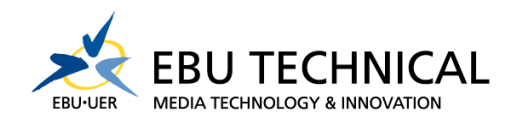

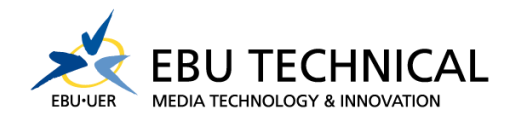

### Thank you for your attention!

### Michael Barroco barroco@ebu.ch

ebulabs.org